## **Demandes**

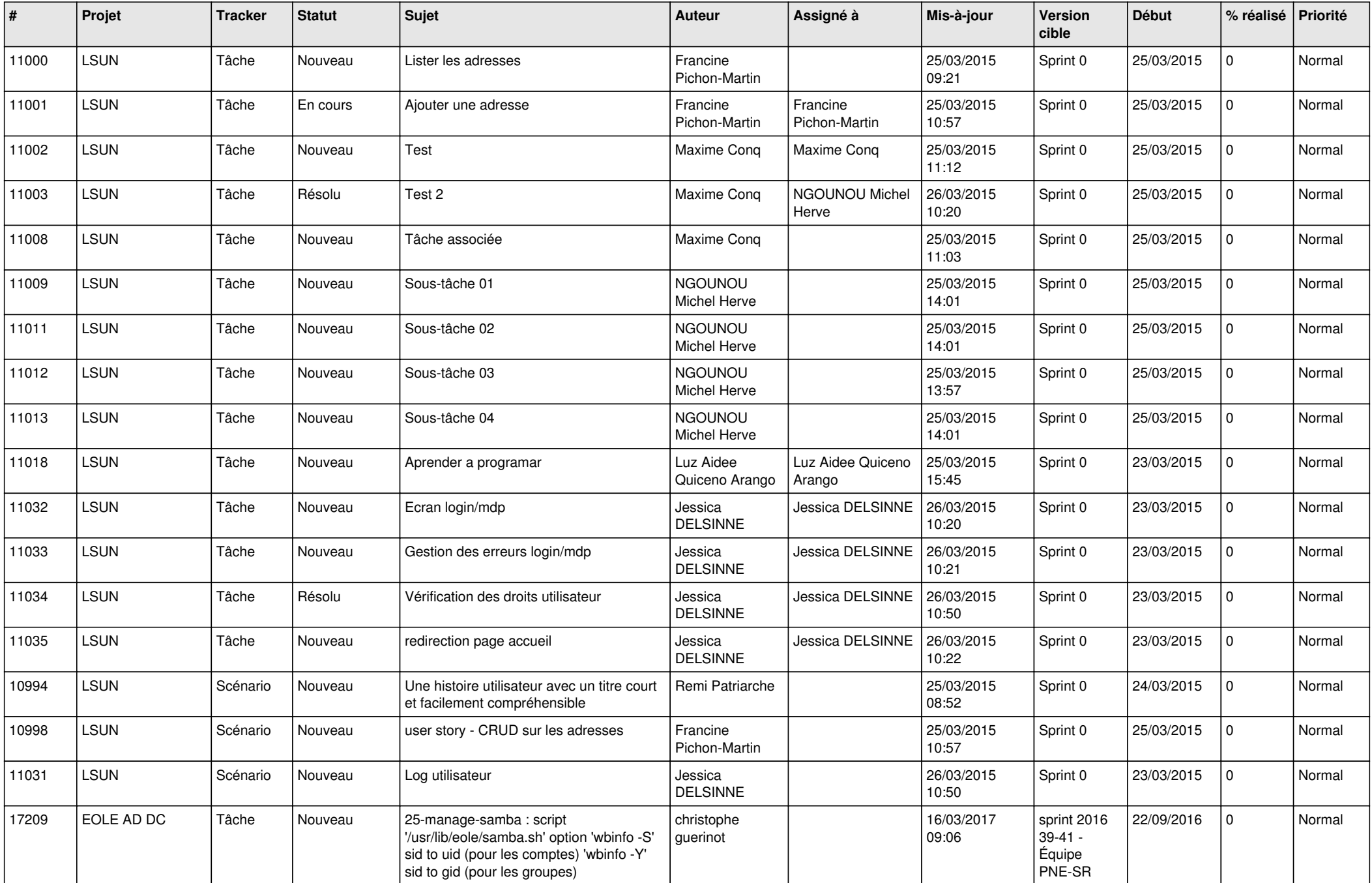

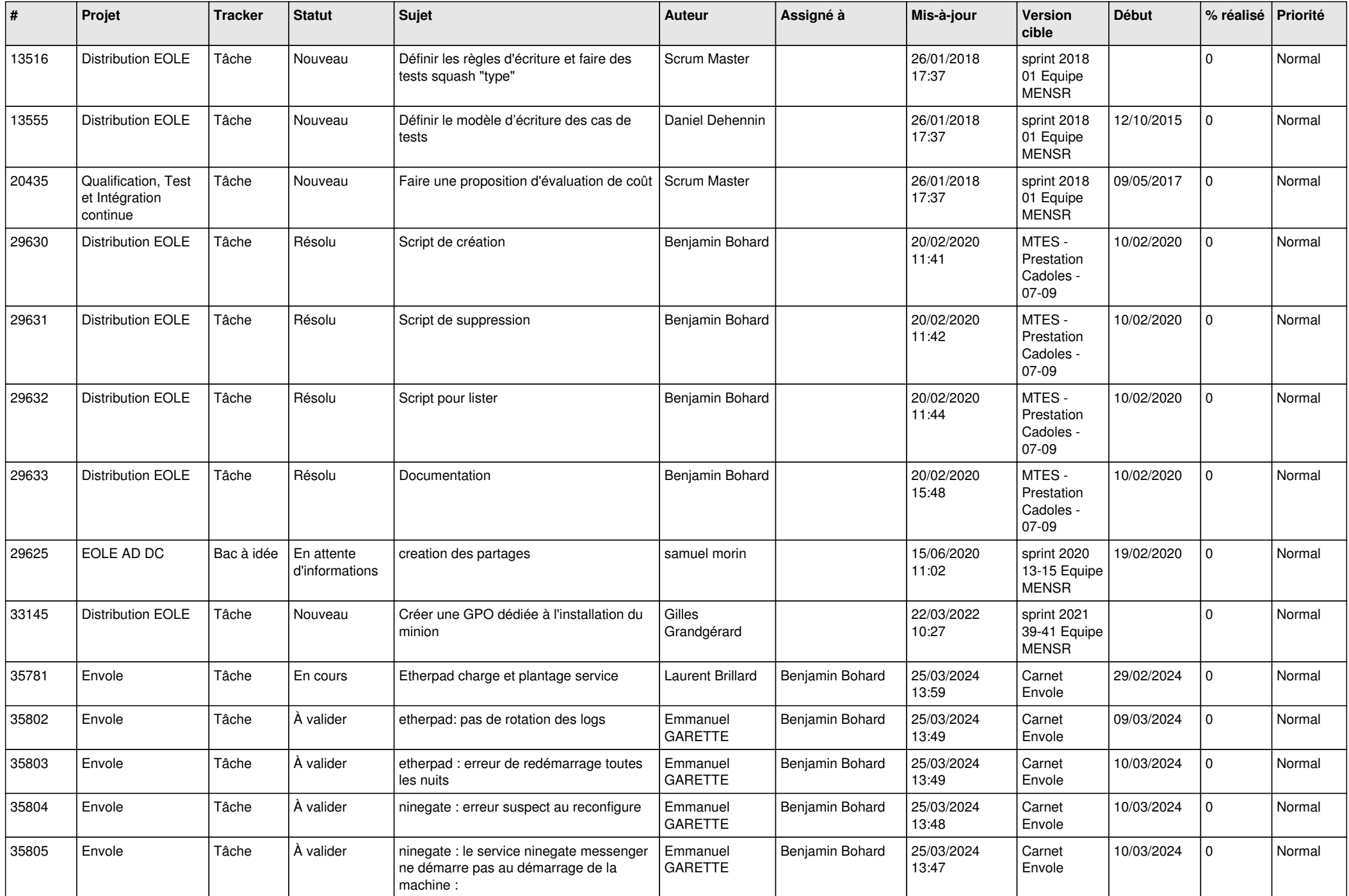

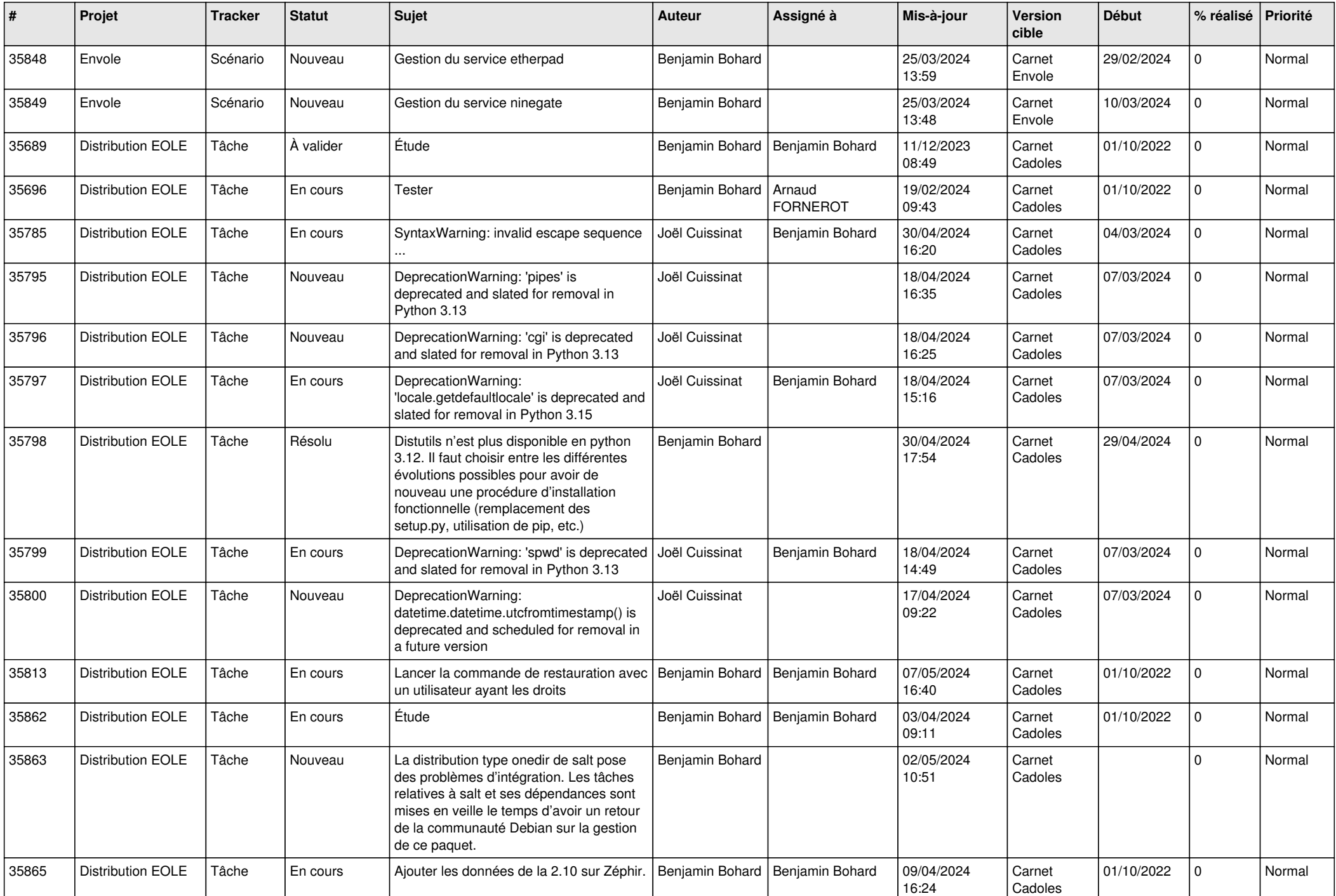

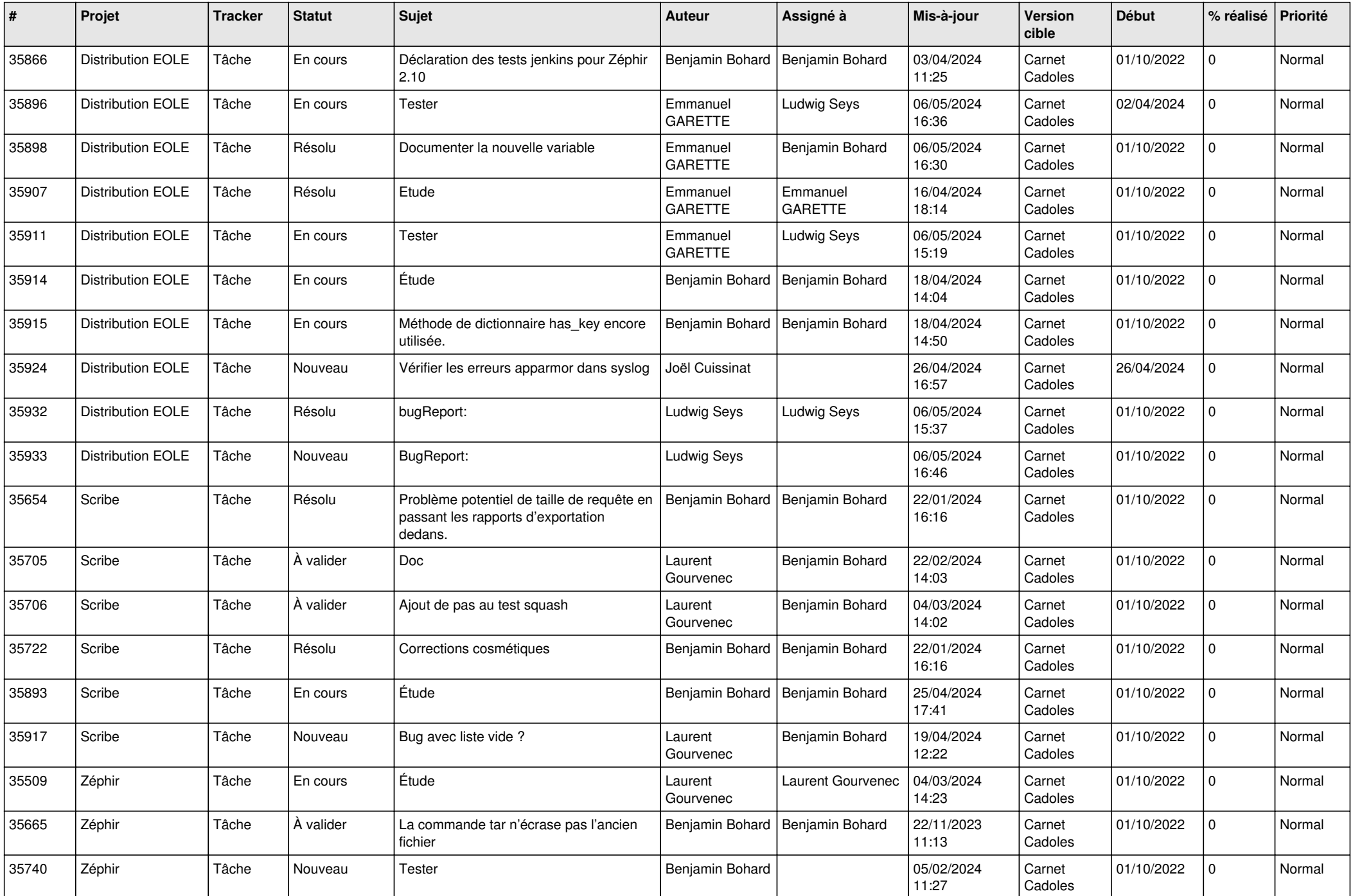

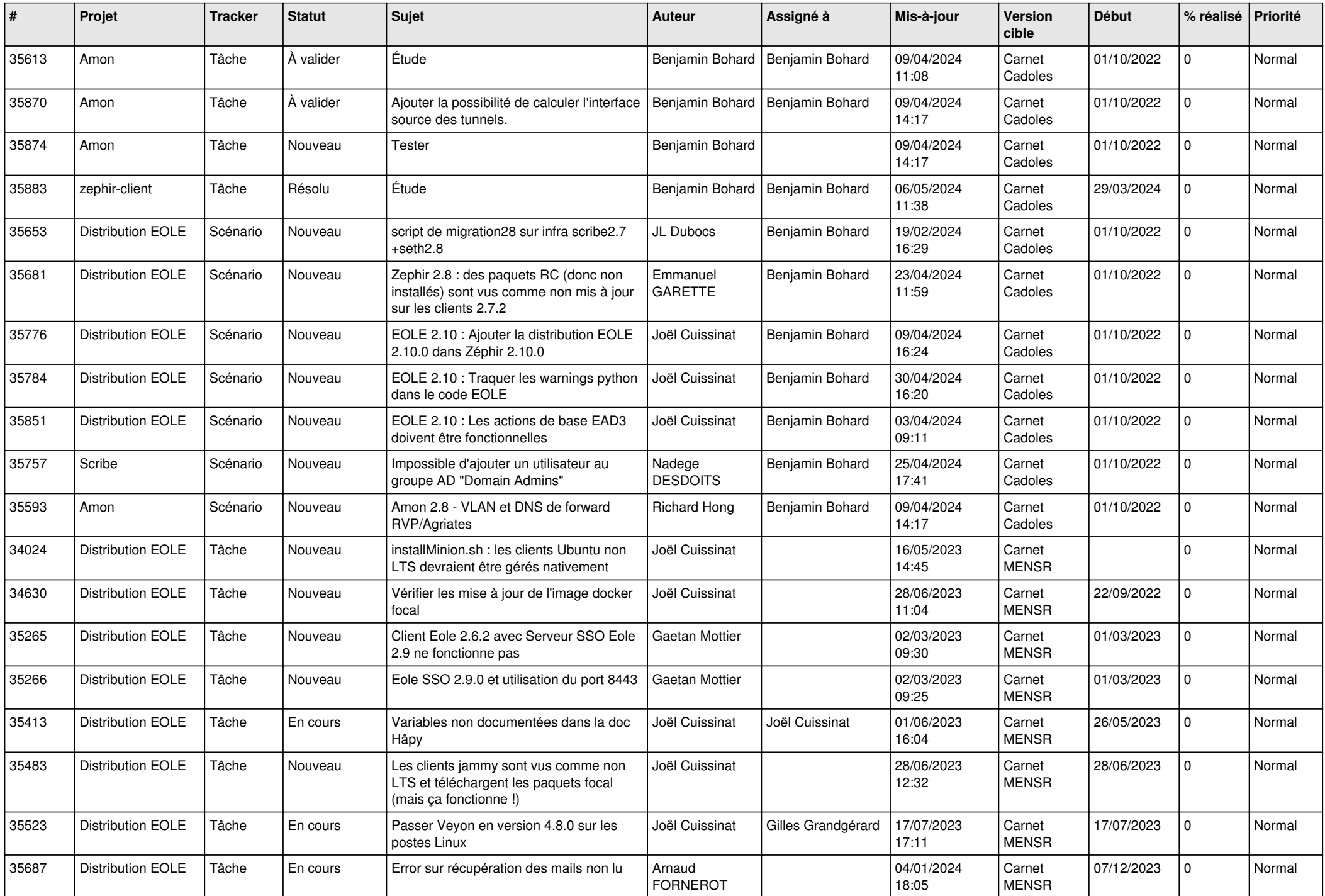

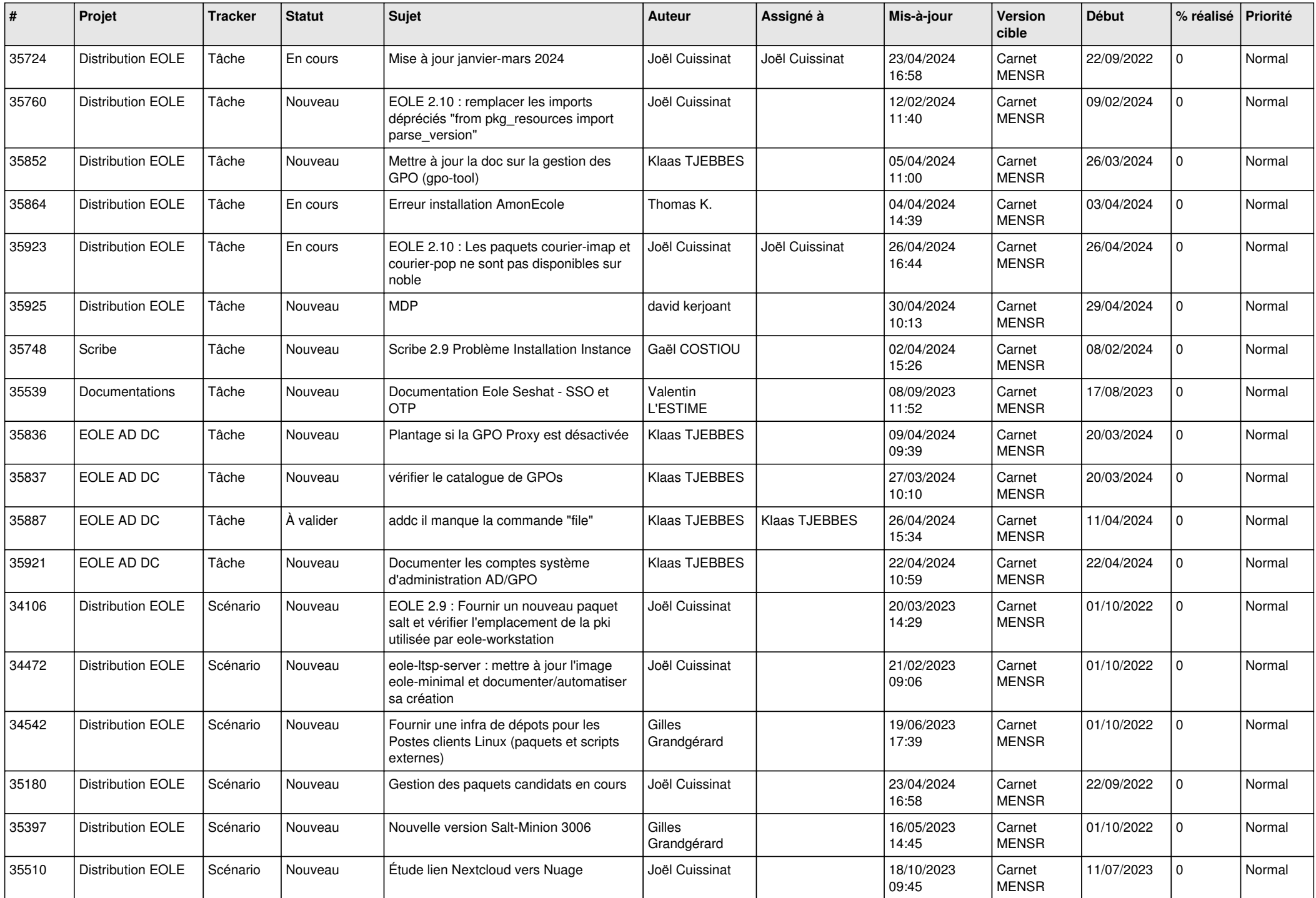

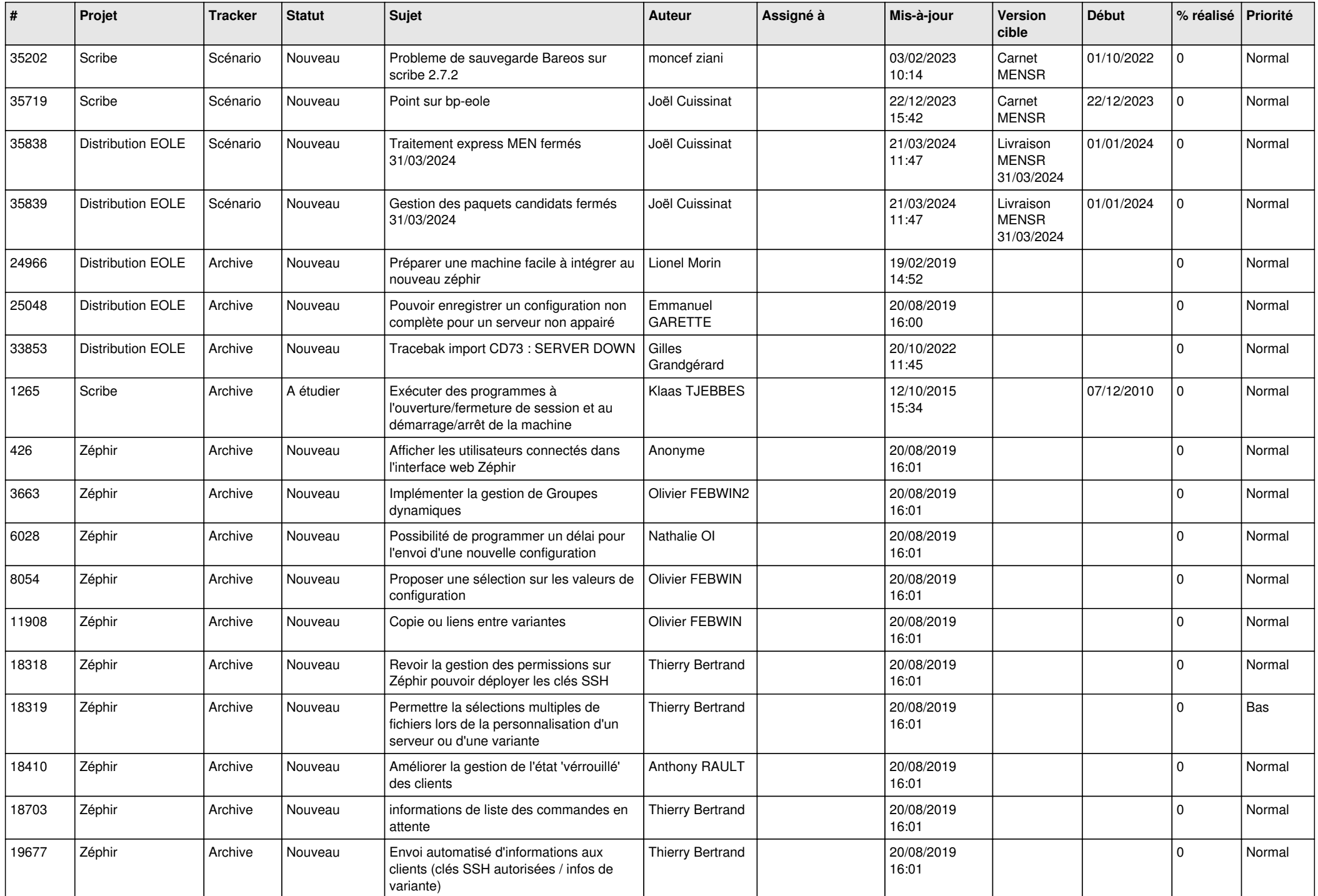

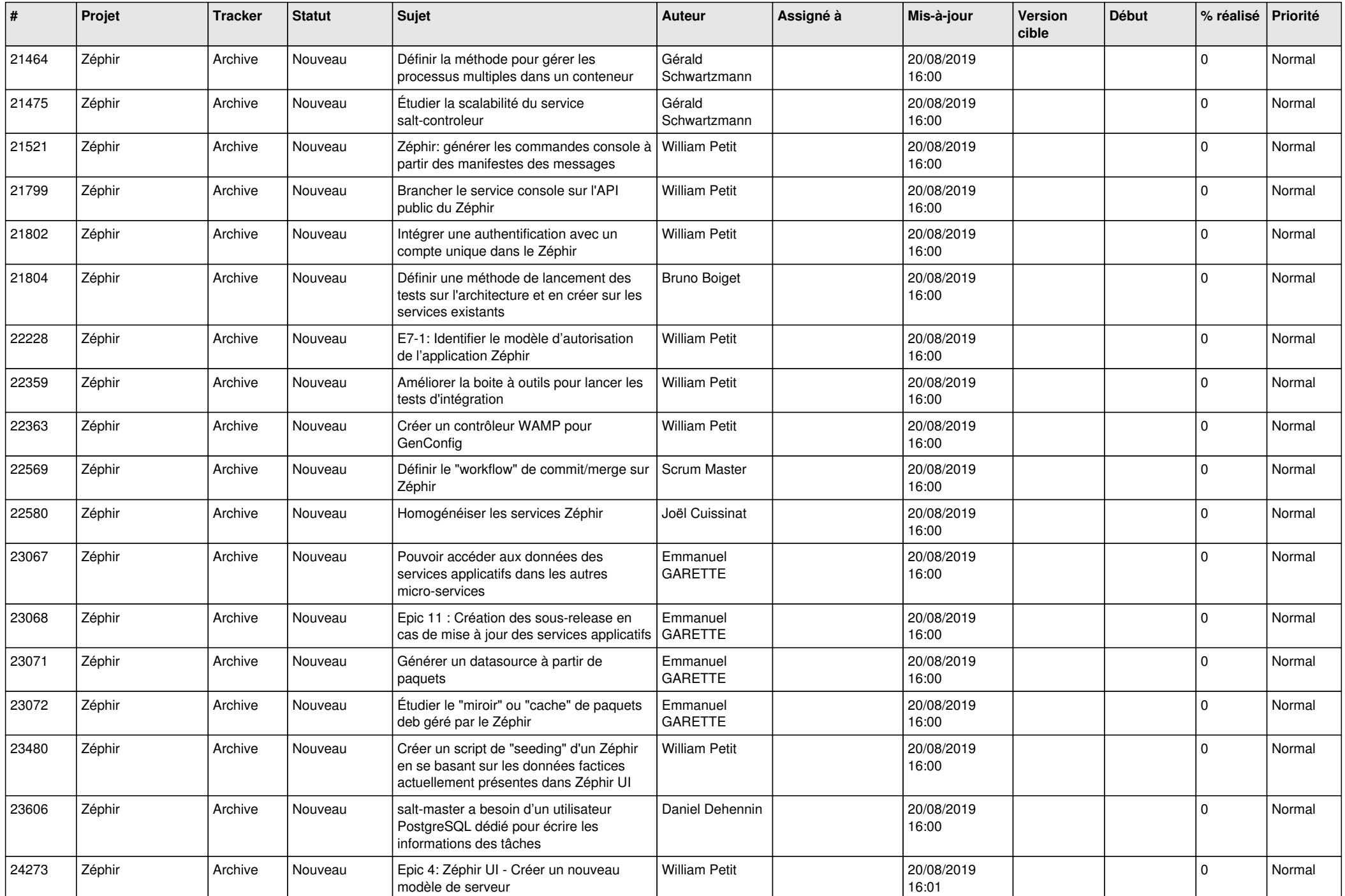

![](_page_8_Picture_539.jpeg)

![](_page_9_Picture_542.jpeg)

![](_page_10_Picture_577.jpeg)

![](_page_11_Picture_567.jpeg)

![](_page_12_Picture_579.jpeg)

![](_page_13_Picture_525.jpeg)

![](_page_14_Picture_579.jpeg)

![](_page_15_Picture_562.jpeg)

![](_page_16_Picture_567.jpeg)

![](_page_17_Picture_583.jpeg)

![](_page_18_Picture_531.jpeg)

![](_page_19_Picture_545.jpeg)

![](_page_20_Picture_557.jpeg)

![](_page_21_Picture_545.jpeg)

![](_page_22_Picture_580.jpeg)

![](_page_23_Picture_612.jpeg)

![](_page_24_Picture_589.jpeg)

![](_page_25_Picture_561.jpeg)

![](_page_26_Picture_629.jpeg)

![](_page_27_Picture_558.jpeg)

**...**